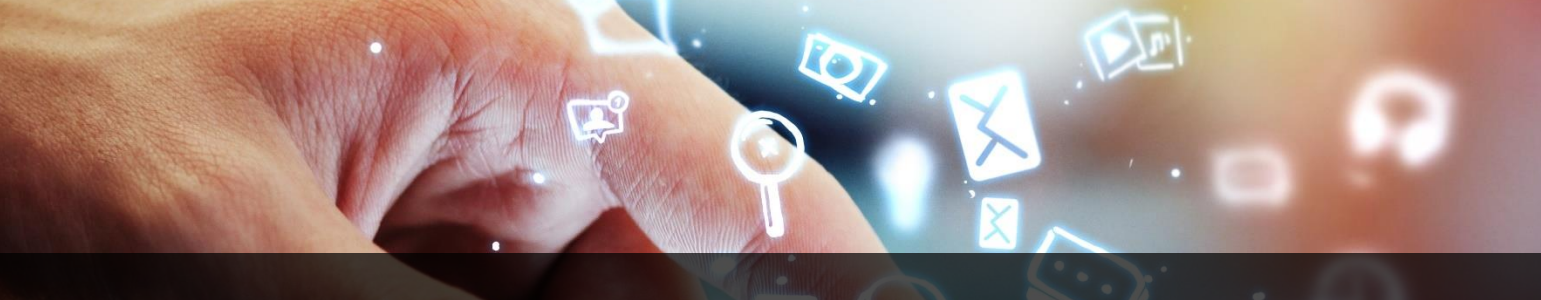

## **Define Your Digital Transformation with Capture Automation**

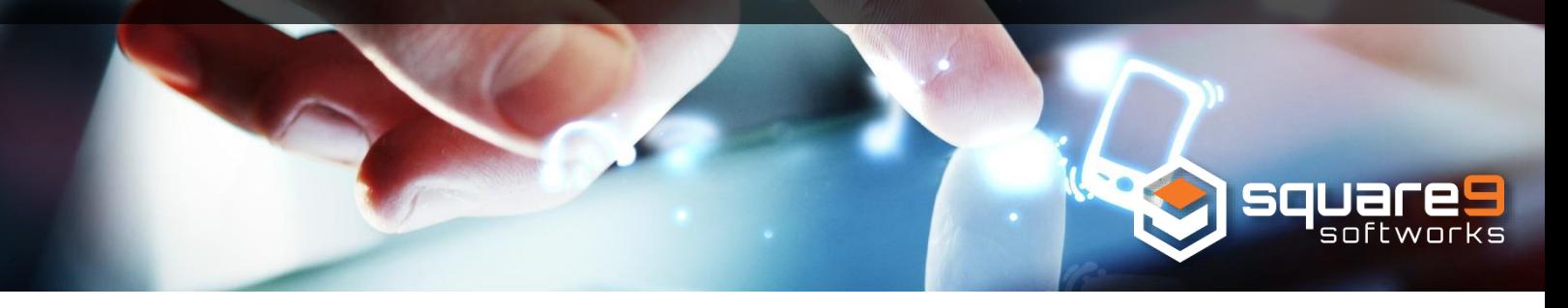

In today's increasingly information-intensive world, having the speed and accuracy to efficiently locate, edit, share and store documents - both paper and digital - can make all the difference. But end users do not want multiple software solutions to accomplish these tasks. Because of this, document capture automation solutions have been revamped to surpass basic process automation and standard workflow actions and instead deliver proven benefits in workplace efficiency. This fundamental shift in capture capabilities has encouraged more businesses to incorporate advanced capture workflow into daily processes.

[Document capture](http://www.square-9.com/products/document-capture-automation/getting-started/) is essential for most organizations because of the daily paper trail involved in common business processes. In order to achieve a paperless office, scanning and capture automation is a crucial part of the path to get you there. However, simply feeding paper into a scanner isn't going to save you time and money. Capture automation software that releases documents into a file system, creates folder structures, captures and extracts data, is where the real value comes into play, eliminating costs and increasing productivity. True capture automation will drive up your ROI.

You see, capture is all about the end result. It's about making business information dynamic to serve its role within daily company processes. It's not about capturing the documents as much as it is about capturing the relevant data held in documents, and putting this information to use for faster, more informed decision-making.

Getting started with a capture automation solution is simple as it delivers flexible options which allow small to medium sized businesses to jump right in, with the availability of scaling up to enterprise proportions. Advanced functionality can be added anytime to meet the unique needs (and budget) of your business as it continues to grow. Don't be afraid to start small and add later.

For organizations looking to extract data trapped on paper documents, capture automation delivers proven technology to extract that data and transform into business intelligence. [Capture automation](http://www.square-9.com/products/document-capture-automation/)  [software](http://www.square-9.com/products/document-capture-automation/) also provides:

- [Full-page OCR](http://www.square-9.com/products/document-capture-automation/data-extraction/) turns a scan into a text-searchable PDF document
- Barcodes on documents can be read for key data like invoice numbers
- Fields on a document can be used to lookup related data in the database
- Conditional routing of documents with email notification to recipients
- Automated directory creation and file naming through extracted data

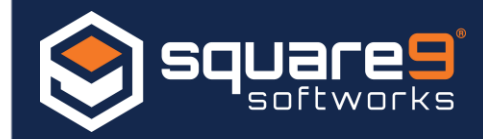

By making information instantly available, it's easy to expedite approvals and enable quicker decisionmaking. This also allows companies to easily comply with audit regulations by quickly and seamlessly proving payments. Best of all, effective document capture automation means that time previously spent on processing invoices can be redirected to more meaningful work, maximizing productivity and improving collaboration.

Are you ready to get started with capture essentials? [Contact Square 9](http://www.square-9.com/contact-us/) today for a demo of GlobalCapture Convey or visit [www.square-9.com/globalcapture-convey](http://www.square-9.com/products/document-capture-automation/getting-started/) for more information.

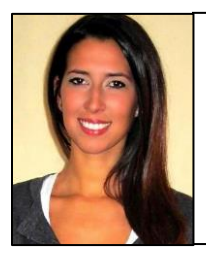

Marketing Communications Manager **Lauren Ford** is the dynamic voice behind Square 9 Softworks. Delivering highly effective messaging across reseller channels, end user communities and outside agencies, Ford develops, drives and executes communication plans that effectively support Square 9's overall marketing goals and objectives. To learn more visit [www.square-9.com.](file:///C:/Users/akiely/Desktop/www.square-9.com)